# **UIMA/U-Compare STEPP Tagger**

#### 1. BASIC INFORMATION

#### Tool name

UIMA/U-Compare STEPP Tagger

## Overview and purpose of the tool

Part-of-speech tagger tuned to biomedical text.

The tool is provided as a UIMA1 (Ferrucci et al., 2006) component, which forms part of the in-built library of components provided with the U-Compare platform (Kano et al., 2009; Kano et al., 2011; see separate META-SHARE record)<sup>2</sup> for building and evaluating text mining workflows. The U-Compare Workbench (see separate META-SHARE record) provides a graphical drag-and drop interface for the rapid creation of workflows.

# A short description of the algorithm

The algorithm uses a combination of Conditional Random Fields (CRFs) (Lafferty et. al., 2001) and methods of maximum entropy (ME) tagging called two-phase ME tagging, which is based on an ME tagger introduced by Tsuruoka and Tsujii (2005). The combined model tagger achieves an accuracy of 97.20% when trained on the Penn TreeBank.

#### 2. TECHNICAL INFORMATION

# Software dependencies and system requirements

The tool is provided as a UIMA component wrapped around a web service. Thus, the tool must be run within the Apache UIMA framework. Alternatively, it can be run within the U-Compare framework. The component has been specifically designed to work in U-Compare workflows and is compliant with the U-Compare type system.

#### Installation

The tool is provided as an in-built component of the U-Compare workbench. However, it can also be used in other UIMA workflows. Since it is packaged as a UIMA component, no specific installation is required, following installation of the UIMA framework and/or U-Compare.

#### **Execution instructions**

The tool can be used within U-Compare simply be dragging and dropping it into a workflow using the graphical user interface of the U-Compare workbench.

<sup>&</sup>lt;sup>1</sup> http://uima.apache.org/

<sup>&</sup>lt;sup>2</sup> http://nactem.ac.uk/ucompare/

Alternatively, it can be incorporated into other UIMA-based workflows, by following the documentation on the Apache UIMA site. Given that the UIMA component is implemented in Java, the tool is platform-independent.

### Input/Output data formats

## Input data formats

The input is plain text document that has previously been read into the UIMA Common Analysis Structure (CAS) via a UIMA collection reader component. There are two versions of the tool, which have different prerequisites:

- 1) STEPP Tagger This version of the tool requires that both sentence and token annotations are present in the CAS prior to its execution. This can be achieved by including a sentence splitter tool and a tokeniser tool in the workflow, prior to the STEPP Tagger
- 1) STEPP Tagger with tokenization This version of the tool only requires that sentence annotations are present in the CAS prior to its execution. This can be achieved by including a sentence splitter tool in the workflow, prior to the STEPP Tagger with tokenization

## **Output data format**

The tool creates a SteppToken annotation for each token in the text. This annotatins stores the part-of-speech assigned to the token. The "STEPP Tagger with tokenization" version will also split sentences into tokens.

# Integration with external tools

As mentioned above, the tool can only be run within the UIMA or U-Compare frameworks.

## 3. CONTENT INFORMATION

Figure 1 shows the output of the tool in the U-Compare workbench. Each separate token is underlined in red. The POS tags assigned to each tag are shown in a tabular view. The sample text is taken from the PubMed website (http://www.ncbi.nlm.nih.gov/pubmed/23172825)

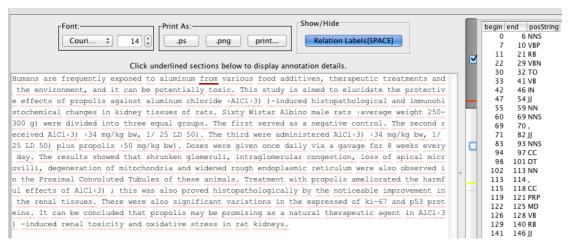

Figure 1: Output of the U-Compare Stepp Tagger in the U-Compare workbench

Running the tool on the 4 KB text on a single core machine with 8 GB RAM takes around 870 milliseconds.

## 3. LICENCES

- a) The UIMA wrapper code is licensed using the NaCTeM Software Licence Agreement (standard non-commercial use) see "STEPP-Tagger-U-Comparelicence.pdf" in the "licences" directory. Please contact us using the details below if you require a commercial licence.
- b) The underlying Stepp Tagger web service is licensed using the NaCTeM Web Service Licence Agreement (standard non-commercial use)— see "STEPP-Tagger-licence.pdf" in the "licences" directory. Please contact us using the details below if you require a commercial licence.
- c) The UIMA framework is licenced using the Apache licence. Please see "Apache.txt" in the licenses directory.

#### 4. ADMINISTRATIVE INFORMATION

#### **Contact**

For further information, please contact Sophia Ananiadou: <a href="mailto:sophia.ananiadou@manchester.ac.uk">sophia.ananiadou@manchester.ac.uk</a>

# 5. REFERENCES

John Lafferty, AndrewMcCallum, and Fernando Pereira (2001). Conditional random fields: Probabilistic models for segmenting and labeling sequence data. In Proceedings of ICML 2001, pages 282–289.

Yoshimasa Tsuruoka and Jun'ichi Tsujii. 2005. Bidirectional inference with the easiest-first strategy for tagging sequence data. In Proceedings of HLT/EMNLP 2005. pages 467–474.